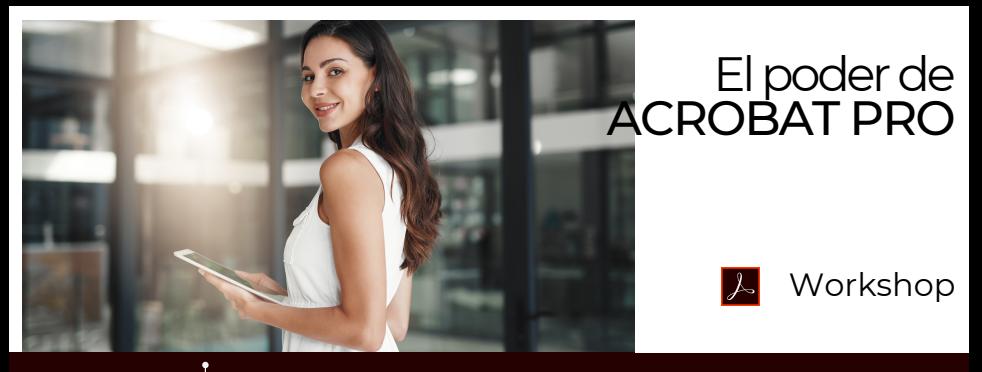

Duración: 6 hrs. | Requerimientos: Suscripción Activa de Acrobat Pro y Laptop para Hands On

# Potencializa el uso de ACROBAT PRO DC.

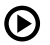

### Trabajando con PDF´s

La mejor forma de crear un PDF - Crear, convertir ,Imprimir y escanear - Editar documentos y sus elementos - Optimizar - Combinar archivos - Comparar versiones - Encabezados, pies de página y marcas de agua- Guardar y exportar - Convertir a otros formatos.

### **MARKET** Trabajando con formularios

Introducción - Crear, distribuir, rellenar y firmar - Conversiones a PDF´s rellenables- Propiedades de los campos de formularios.

### Uso compartido y revisiones

Compartir y dar seguimiento a documentos en línea- Preparar e iniciar una revisión compartida mediante SharePoint y Office 365- Administrar comentarios.

 $\mathbf{a}$ 

## Firmas electrónicas

Acerca de las firmas en Adobe Acrobat- Preparar y enviar documentos - Rellenar y firmar- Firmas desde el dispositivo móvil.

### Seguridad e Integración

Información general - Configuración seguridad mejorada- Protección con contraseña- Contenido confidencial- Advertencias de seguridad - Integración con Office, SharePoint y OneDrive.

### DIRIGIDO A:

Usuarios que requieran convertir o digitalizar formatos, optimizar procesos para recolectar información, integrarse con MS 365 y ahorrar tiempo en proceso de recolección de firmas.

### BENEFICIOS INMEDIATOS

- Creación y manejo de archivos PDF's seguros e integrados a flujos de trabajo.
- Firma electrónica .
- Conocer los alcances de la herramienta para aceptarlo a escenarios de negocio específicos.

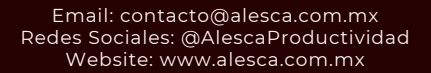

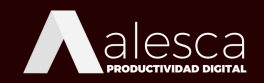